# **Publish to Azure Search App Bundle**

The Publish to Azure Search application performs content feeds to a Azu re Search of metadata and content of files extracted by Aspire connectors. The feed to the Azure Search can be customized by editing the JSON transformation file provided by the user.

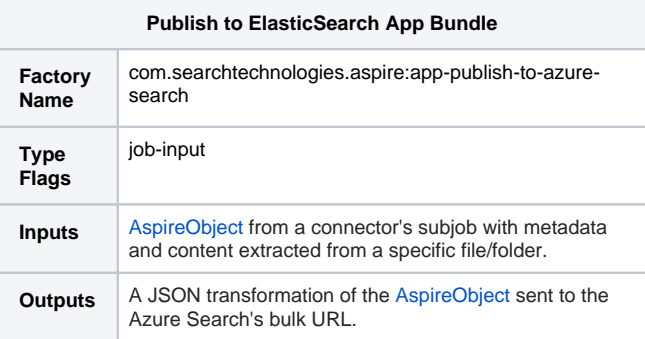

## **Configuration**

This section lists all configuration parameters available to configure the Publish to Azure Search App Bundle component.

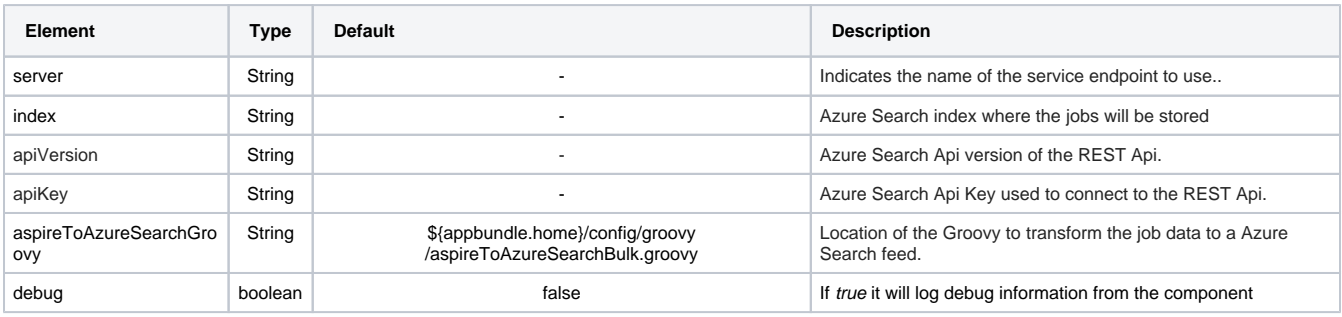

# Example Configuration

### With Host and Port

```
<application config="com.searchtechnologies.aspire:app-publish-to-elasticsearch">
         <properties>
             <server>corest.search.windows.net</server>
         <index>test</index>
         <apiVersion>2016-09-01</apiVersion>
         <apiKey>encrypted:
9804B36327DAF1E712E4E82301B6A276FCBBA459834EB15F6A94255B6B0BC32B20A3E7262DD2D3D74A6FE5A70A251FCD</apiKey>
         <aspireToAzureSearchGroovy>${appbundle.home}/config/groovy/aspireToAzureSearchBulk.groovy<
/aspireToAzureSearchGroovy>
         <debug>false</debug>
         </properties>
</application>
```
### Edit Groovy

The default Groovy transformation file can be found in [aspireToAzureSearchBulk](https://contentanalytics.digital.accenture.com/download/attachments/110167202/aspireToElasticsearchBulk.groovy?version=1&modificationDate=1464686434000&api=v2)

The default transformation Groovy file provided by the publisher expects metadata as described in [Connector Metadata](https://contentanalytics.digital.accenture.com/display/aspire32/Connector+Metadata)

#### Add metadata field

To add a new metadata field extracted by an Aspire Connector add an groovy element inside the **builder.\$object()** that is right after the **builder. flush()**.

```
 metadata-name doc.metadatafield
```
### Change the document ID

The **id** of a Azure Search document is used to uniquely identify a file in the index. By default, Publish To Azure Search will use the MD5 of the following fields from the Aspire document in order of precedence (if one is missing, then the next will be used):

- fetchUrl • url
- displayUrl
- id

If you want to change this behavior, edit or create a new Groovy file which has the following element inside **builder.index()**:

```
 '_id' value-for-id
 JSON Transformation
☑
```
### Connector-specific fields

By default the connector specific fields of the document are not indexed, in order to enable the indexing of connector specific fields you have to add them at the map **connectorSpecificMap** that is at the start of the Groovy file

```
def connectorSpecificMap = [
       'isContainer':'is_container'
\begin{array}{c} \end{array}
```
The key of the map entry is the name of the connector specific field as is contained by the document and the value is the name that is going to be used for the indexing. Only the fields specified in this map will be indexed.